## **Sledování černé čáry**

cik cak algoritmus

když vidí černou, jeden motor se zastaví, druhý se spustí a naopak

s robotem otestovat hodnoty světelné hranice

Černá 35-42

Bílá 78-82

Nutno zkalibrovat přímo v robotu: esc na my files

Šipkama na view

Tam senzory – najdu reflected light

Potvrdím port 3 a měřím hodnoty

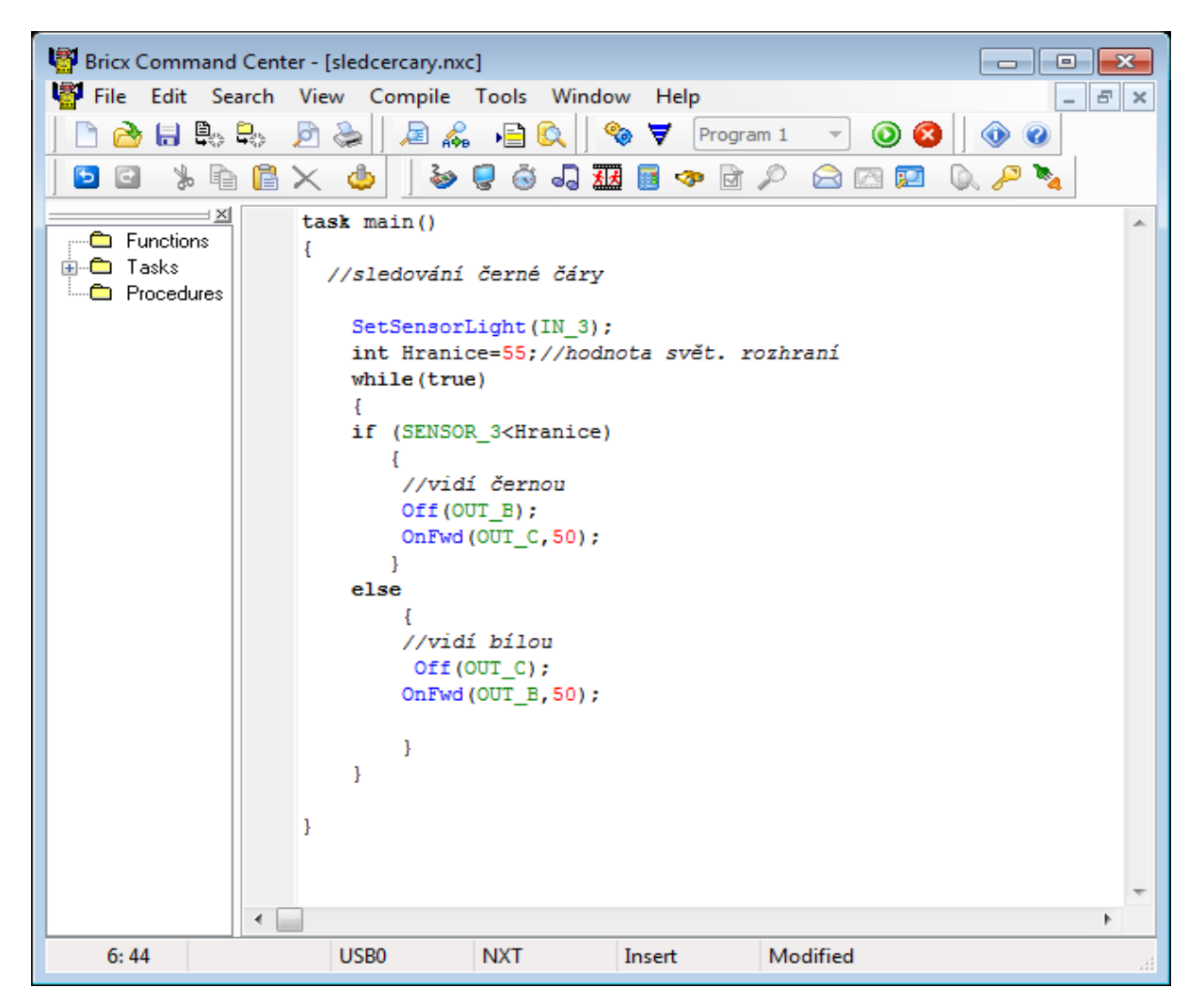

```
task main()
```
## {

```
 //sledování černé čáry
```

```
SetSensorLight(IN_3);
```

```
 int Hranice=55;//hodnota svět. rozhraní
```
while(true)

```
 {
```

```
 if (SENSOR_3<Hranice)
```

```
 {
```
//vidí černou

Off(OUT\_B);

OnFwd(OUT\_C,50);

```
 }
```
else

```
 {
```
//vidí bílou

Off(OUT\_C);

```
 OnFwd(OUT_B,50);
```

```
 }
}
```

```
}
```